# Министерство науки и высшего образования Российской Федерации федеральное государственное бюджетное образовательное учреждение высшего образования «Санкт-Петербургский государственный университет промышленных технологий и дизайна» (СПбГУПТД)

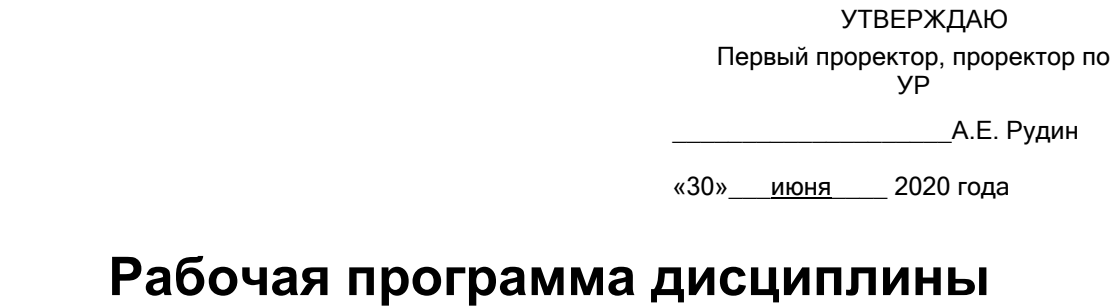

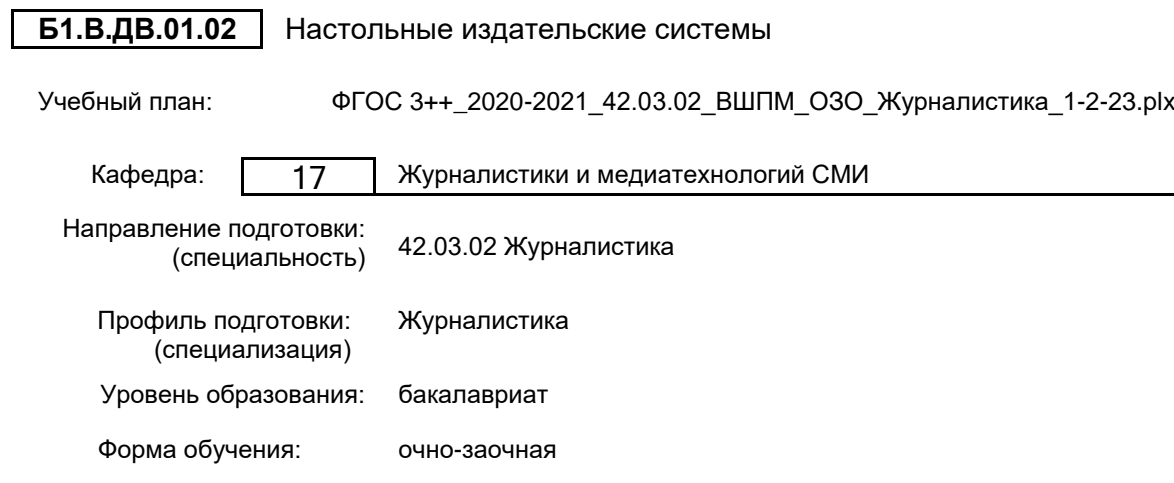

# **План учебного процесса**

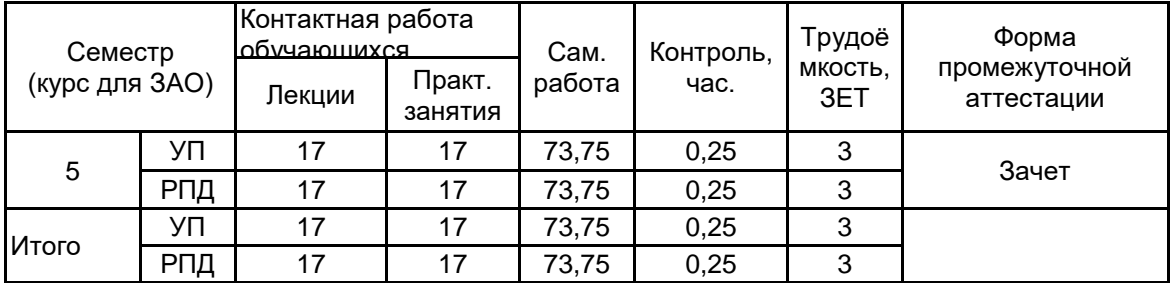

Рабочая программа дисциплины составлена в соответствии с федеральным государственным образовательным стандартом высшего образования по направлению подготовки 42.03.02 Журналистика, утверждённым приказом Министерства образования и науки Российской Федерации от 08.06.2017 г. № 524

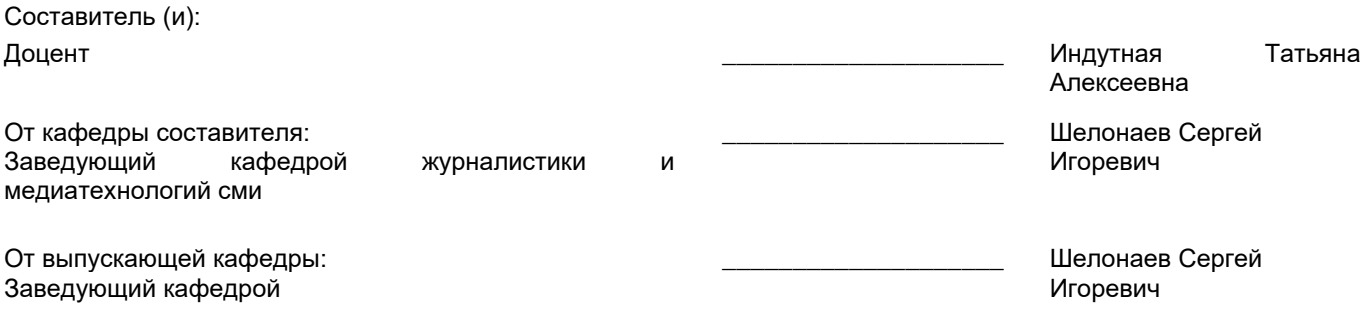

 $\_$  ,  $\_$  ,  $\_$  ,  $\_$  ,  $\_$  ,  $\_$  ,  $\_$  ,  $\_$  ,  $\_$  ,  $\_$  ,  $\_$  ,  $\_$  ,  $\_$  ,  $\_$  ,  $\_$  ,  $\_$  ,  $\_$  ,  $\_$  ,  $\_$  ,  $\_$  ,  $\_$  ,  $\_$  ,  $\_$  ,  $\_$  ,  $\_$  ,  $\_$  ,  $\_$  ,  $\_$  ,  $\_$  ,  $\_$  ,  $\_$  ,  $\_$  ,  $\_$  ,  $\_$  ,  $\_$  ,  $\_$  ,  $\_$  ,

Методический отдел:

### **1 ВВЕДЕНИЕ К РАБОЧЕЙ ПРОГРАММЕ ДИСЦИПЛИНЫ**

**1.1 Цель дисциплины:** Сформировать компетенции обучающегося в области основных средств цифровой обработки и представления графической и текстовой информации в современных издательских системах.

### **1.2 Задачи дисциплины:**

- Рассмотреть основные этапы полиграфического цикла, а также функции и место в нём современных издательских систем;

- Раскрыть принципы обработки информации в современных настольных издательских системах;

- Продемонстрировать особенности работы в конкретных издательских системах

- Показать профессиональные приемы работы со средствами векторной и растровой графики.

- Продемонстрировать особенности создания оригинал-макетов печатных СМИ.

#### **1.3 Требования к предварительной подготовке обучающегося:**

Предварительная подготовка предполагает создание основы для формирования компетенций, указанных в п. 2, при изучении дисциплин:

Фотожурналистика в современных медиа

Журналистика печатных СМИ

### **2 КОМПЕТЕНЦИИ ОБУЧАЮЩЕГОСЯ, ФОРМИРУЕМЫЕ В РЕЗУЛЬТАТЕ ОСВОЕНИЯ ДИСЦИПЛИНЫ**

**ПКп-1 : Способен участвовать в разработке и реализации индивидуального и (или) коллективного проекта в сфере журналистики**

**Знать:** Область применения и основные принципы работы в современных настольных издательских системах.

**Уметь:** Использовать интерфейс настольных издательских систем для разработки медиапроекта.

**Владеть:** Навыками работы в конкретных настольно-издательских системах и применять их для разработки печатных медиапроектов.

#### Наименование и содержание разделов, тем и учебных занятий Семестр<br>(курс для ЗАО) (курс для ЗАО) Контактная работа СР (часы) Инновац. формы занятий Форма текущего Лек. Пр. (часы) эанятий контроля (часы) Пр. (часы) Раздел 1. Правила и виды верстки и основы типографики 5  $\Omega$ Тема 1. Основные правила верстки. Правила верстки сплошного, усложненного текста и текста иллюстрациями. Технологические особенности журнальной верстки. Особенности газетной верстки. 3 | 2 | 12 Тема 2. Выбор шрифтового оформления издания. Шрифты полиграфии. Классификация шрифтов по рисунку. Характеристика шрифтов. Выбор шрифта для набора основного, дополнительного и вспомогательного текстов изданий. Шрифт и текст как основные понятия НИС. Стиль текста. Гарнитура, кегль, начертание, пропорции шрифта, индексы, кернинг, трекинг. Классификация шрифтов. Типометрические единицы. Форматы шрифтовых файлов (Postscript, TrueType, OpenType). Перевод текста в кривые. Работа с текстом. междусловный пробел, емкость и насыщенность шрифта, отступ первой строки (абзацный отступ), втяжка и межабзацные отбивки, базовая линия и интерлиньяж. 3 | 2 | 8,75 Раздел 2. Работа с растровыми Раздел 2. Работа с растровыми<br>изображениями, основы цветоведения **О** при отреть при отреть от отреть от отреть о

### **3 РЕЗУЛЬТАТЫ ОБУЧЕНИЯ ПО ДИСЦИПЛИНЕ**

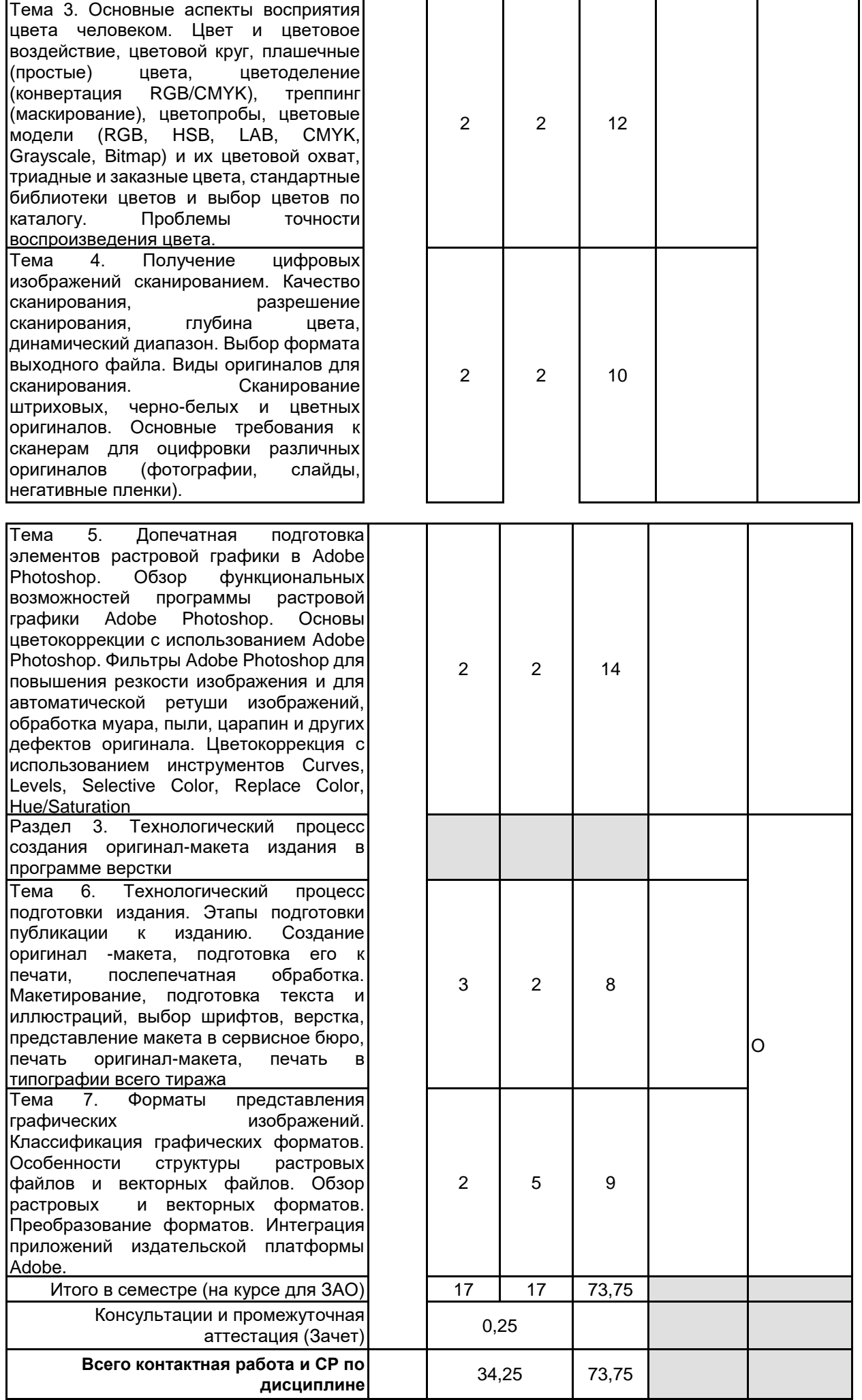

**4 КУРСОВОЕ ПРОЕКТИРОВАНИЕ**

## **5. ФОНД ОЦЕНОЧНЫХ СРЕДСТВ ДЛЯ ПРОВЕДЕНИЯ ПРОМЕЖУТОЧНОЙ АТТЕСТАЦИИ**

# **5.1 Описание показателей, критериев и системы оценивания результатов обучения**

# **5.1.1 Показатели оценивания**

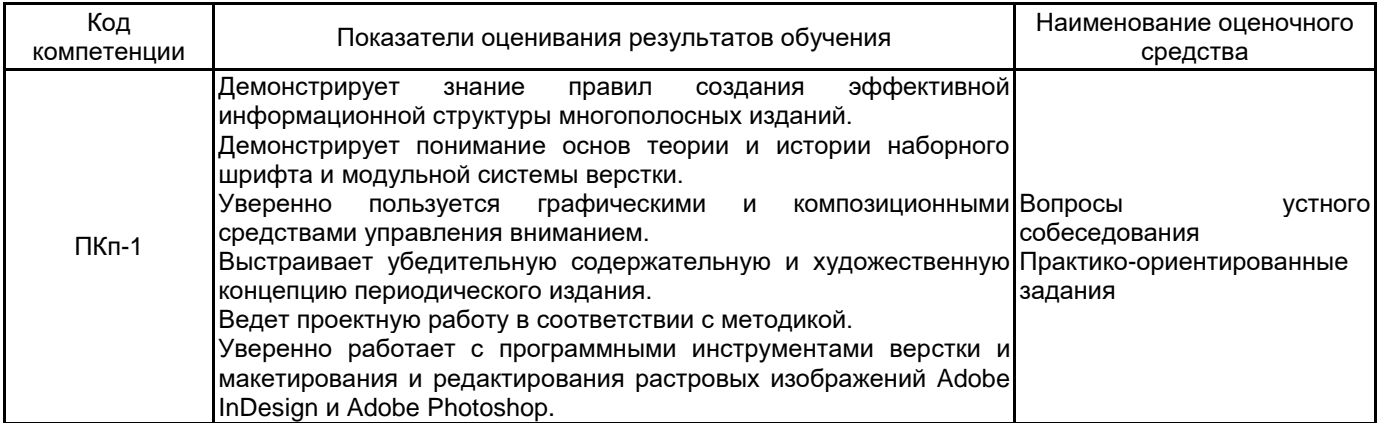

### **5.1.2 Система и критерии оценивания**

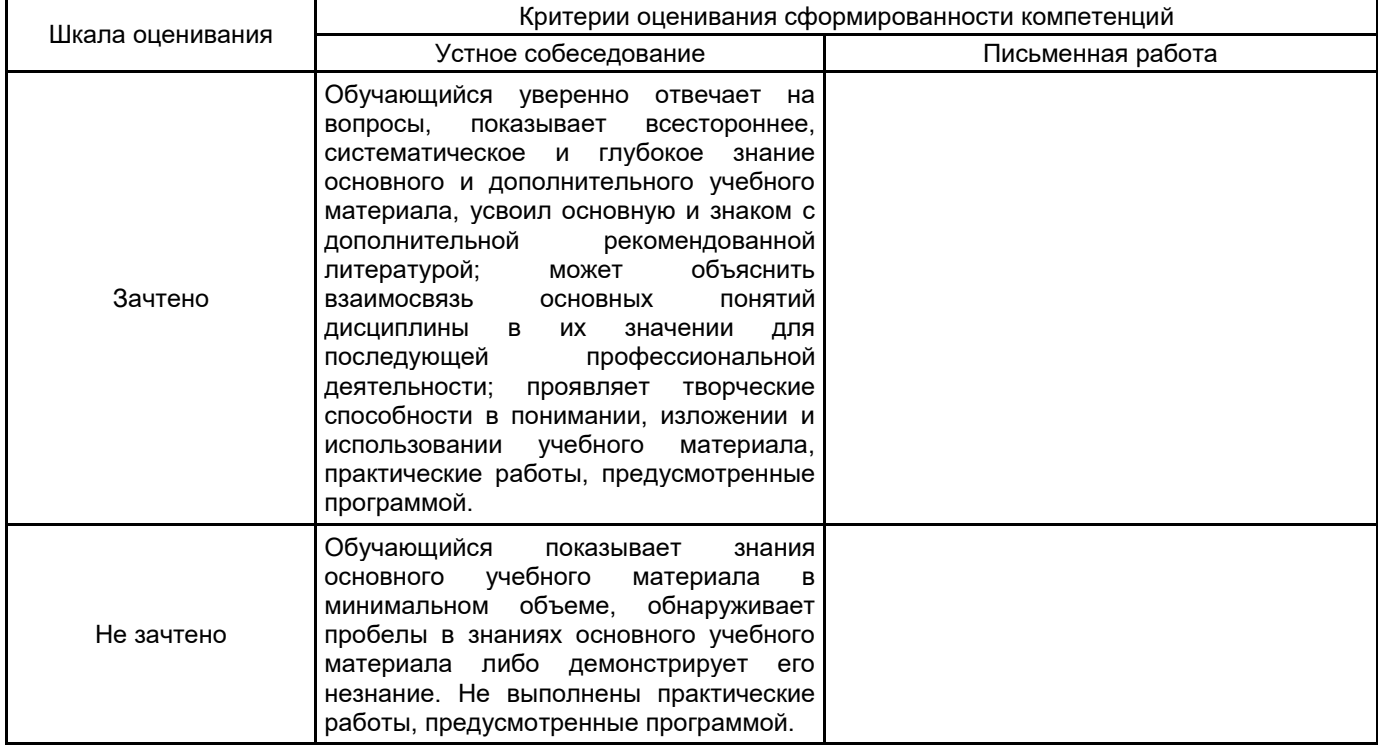

# **5.2 Типовые контрольные задания или иные материалы, необходимые для оценки знаний, умений, навыков и (или) опыта деятельности**

### **5.2.1 Перечень контрольных вопросов**

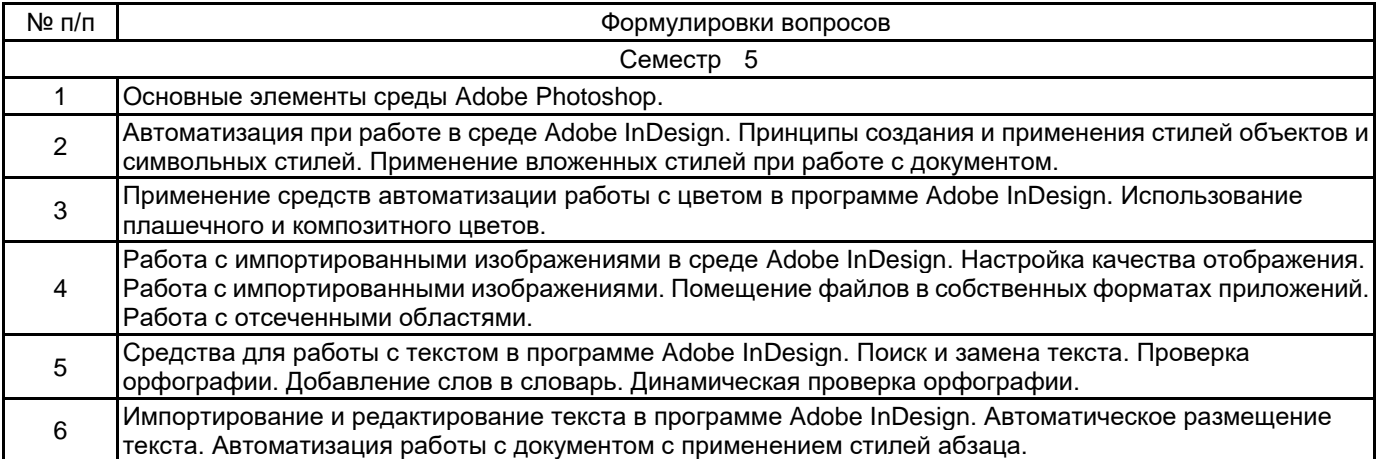

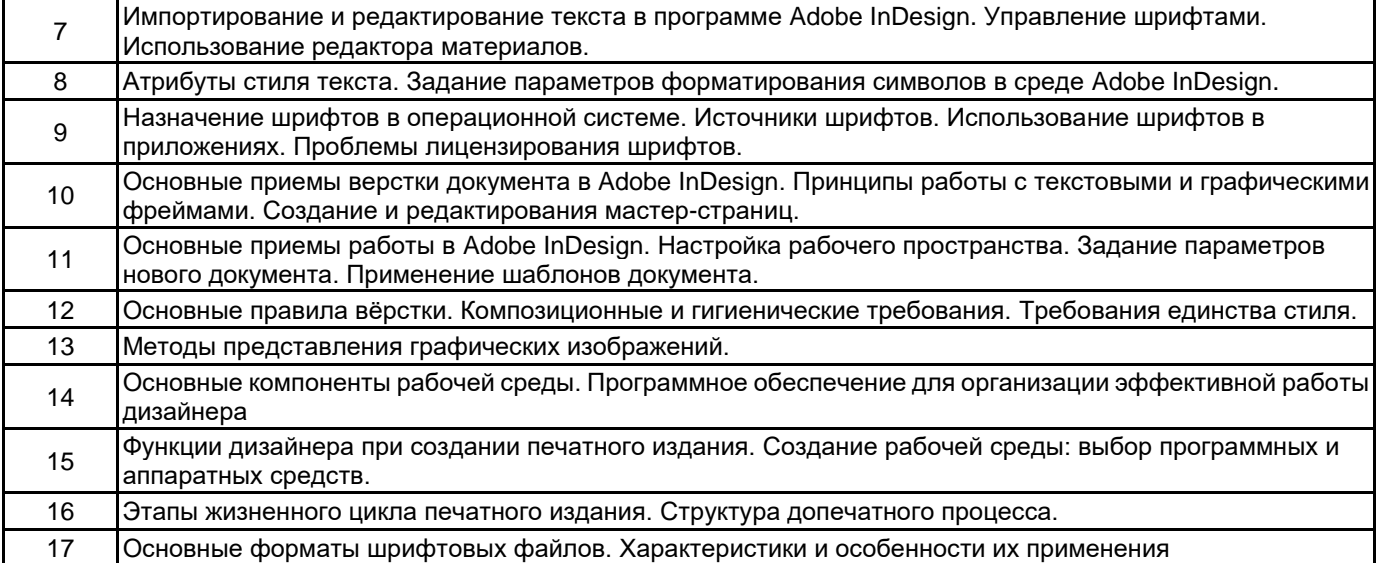

### **5.2.2 Типовые тестовые задания**

#### не предусмотрено

### **5.2.3 Типовые практико-ориентированные задания (задачи, кейсы)**

Практико-ориентированное задание 1.

Создание концепции многополосного периодического печатного издания (журнала) на свободную тему. Практико-ориентированное задание 2.

Проект и оригинал-макет четырехполосного периодического издания (газеты) малого формата на свободную тему на основе творческих журналистских работ, сделанных по другим профессиональным дисциплинам.

Практико-ориентированное задание 3.

Проект и оригинал-макет многополосного периодического издания на свободную тему на основе творческих журналистских работ, сделанных по другим профессиональным дисциплинам.

#### **5.3 Методические материалы, определяющие процедуры оценивания знаний, умений, владений (навыков и (или) практического опыта деятельности)**

#### **5.3.1 Условия допуска обучающегося к промежуточной аттестации и порядок ликвидации академической задолженности**

Проведение промежуточной аттестации регламентировано локальным нормативным актом СПбГУПТД «Положение о проведении текущего контроля успеваемости и промежуточной аттестации обучающихся»

Проведение промежуточной аттестации регламентировано локальным нормативным актом СПбГТУПТД «Положение о проведении текущего контроля успеваемости и промежуточной аттестации обучающихся»

Положение о проведении текущего контроля успеваемости и промежуточной аттестации обучающихся (принято на заседании Ученого совета 31.08.2013г., протокол № 1)

**5.3.2 Форма проведения промежуточной аттестации по дисциплине**

Устная **| X** | Письменная | | Компьютерное тестирование | | Иная

#### **5.3.3 Особенности проведения промежуточной аттестации по дисциплине**

Индивидуальное собеседование с предварительной подготовкой 15 минут. Студент выбирает один вопрос из данного заранее списка. Ответ должен быть всесторонним и исчерпывающим, но кратким. Пользоваться справочными материалами не разрешается.

#### **6. УЧЕБНО-МЕТОДИЧЕСКОЕ И ИНФОРМАЦИОННОЕ ОБЕСПЕЧЕНИЕ ДИСЦИПЛИНЫ**

#### **6.1 Учебная литература**

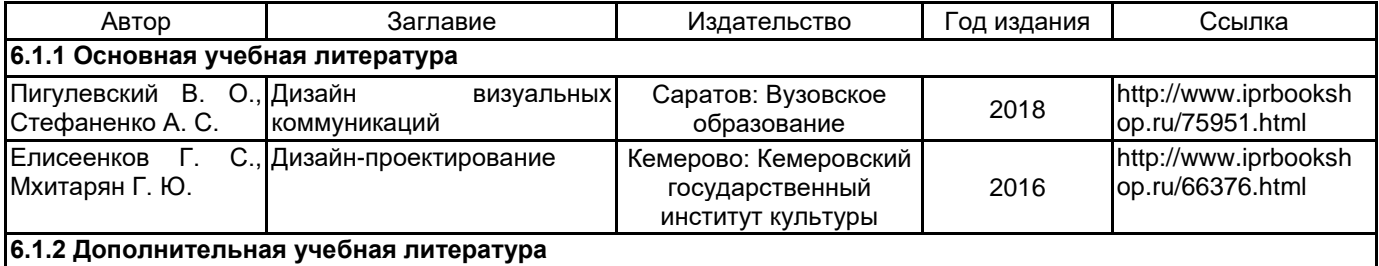

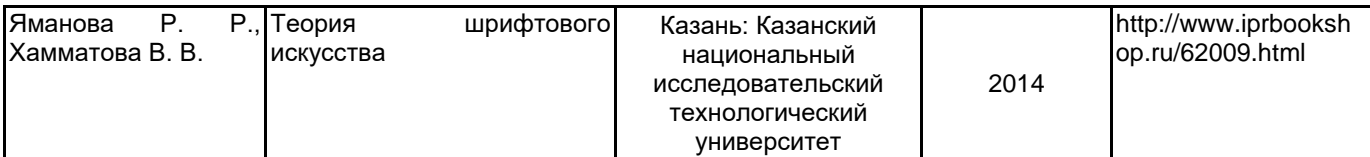

## **6.2 Перечень профессиональных баз данных и информационно-справочных систем**

Электронно-библиотечная система IPRbooks [Электронный ресурс]. URL: http://www.iprbookshop.ru/

# **6.3 Перечень лицензионного и свободно распространяемого программного обеспечения**

MicrosoftOfficeProfessional

Adobe inDesign

Adobe Photoshop

### **6.4 Описание материально-технической базы, необходимой для осуществления образовательного процесса по дисциплине**

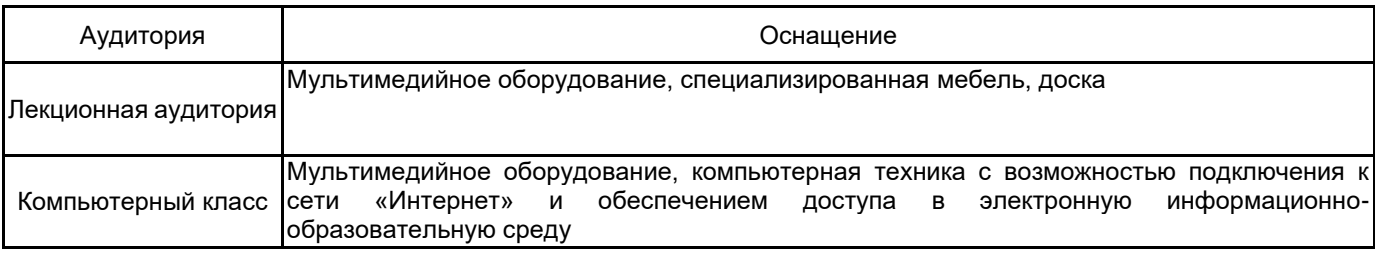